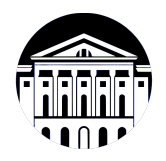

## **МИНИСТЕРСТВО НАУКИ И ВЫСШЕГО ОБРАЗОВАНИЯ РОССИЙСКОЙ ФЕДЕРАЦИИ**

федеральное государственное бюджетное образовательное учреждение высшего образования **«ИРКУТСКИЙ ГОСУДАРСТВЕННЫЙ УНИВЕРСИТЕТ»** ФГБОУ ВО «ИГУ»

> Факультет бизнес-коммуникаций и информатики Кафедра естественнонаучных дисциплин

# **ФОНД ОЦЕНОЧНЫХ СРЕДСТВ**

по дисциплине Б1.В.02 Основы объектно-ориентированного программирования

направление подготовки 09.03.03 Прикладная информатика

направленность (профиль) Прикладная информатика в дизайне

Одобрен УМК факультета бизнес-коммуникаций и информатики

Разработан в соответствии с ФГОС ВО

с учетом требований проф. стандарта

Председатель УМК В.К. Карнаухова

*ФИО, должность, ученая степень, звание подпись, печать*

Разработчики:

*(подпись) (занимаемая должность)* 

преподаватель И.В. Русских

*Цель фонда оценочных средств.* Оценочные средства предназначены для контроля и оценки образовательных достижений обучающихся, освоивших программу учебной дисциплины «Б1.В.02 Основы объектно-ориентированного программирования». Перечень видов оценочных средств соответствует рабочей программе дисциплины.

*Фонд оценочных средств включает* контрольные материалы для проведения текущего контроля (в следующих формах: тест, практическое задание, доклад/презентация, решение задач, устный опрос, эссе, контрольная работа, проект) и промежуточной аттестации в форме вопросов и заданий к экзамену.

*Структура и содержание заданий* – задания разработаны в соответствии с рабочей программой дисциплины «Б1.В.02 Основы объектно-ориентированного программирования».

# **1. Паспорт фонда оценочных средств**

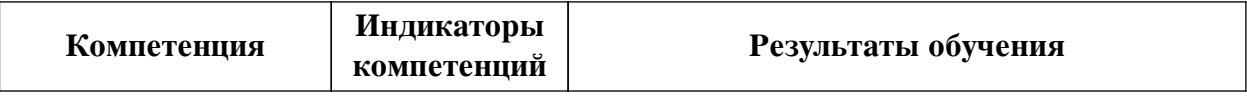

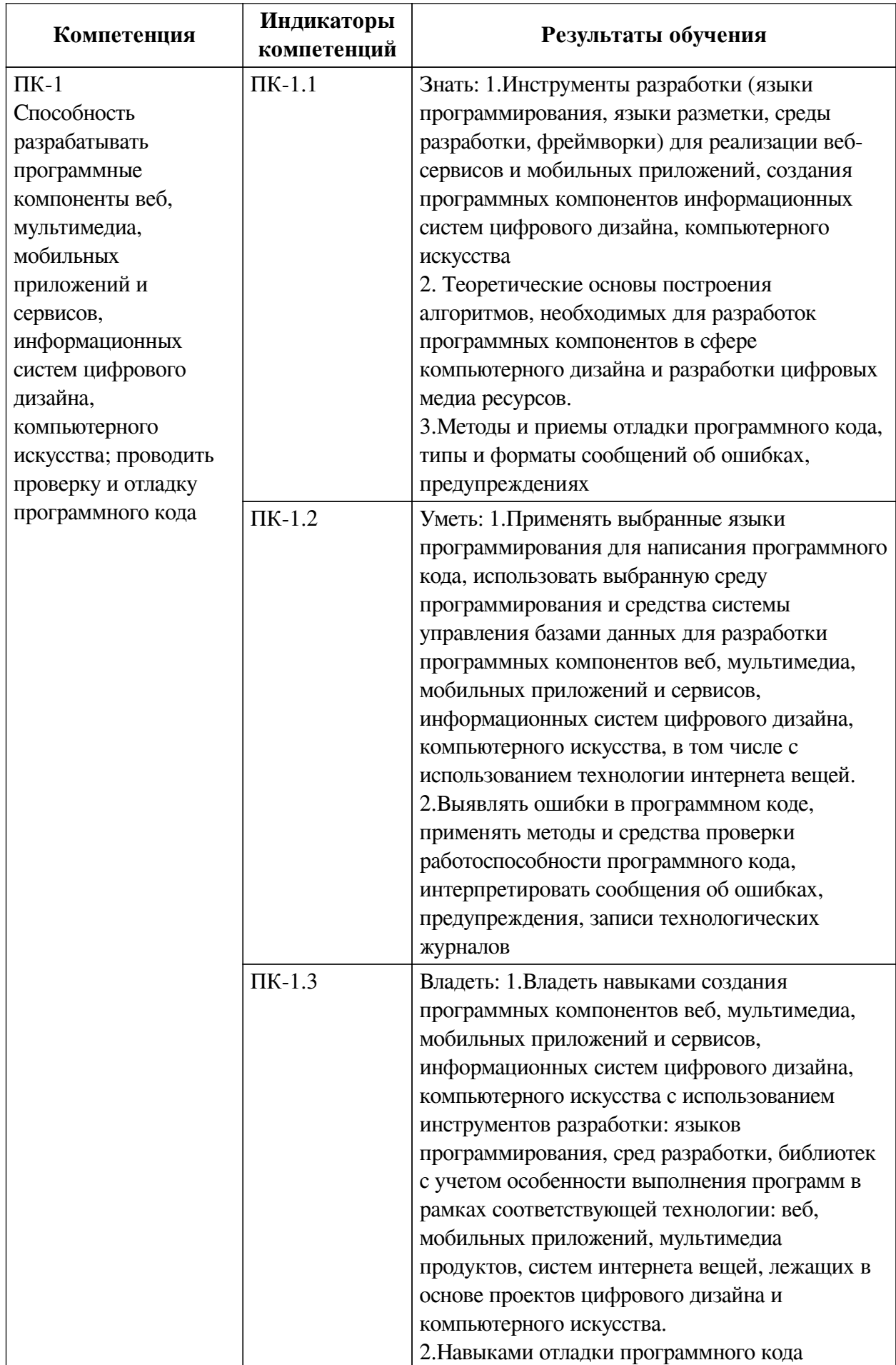

## **2. Показатели и критерии оценивания компетенций, шкалы оценивания**

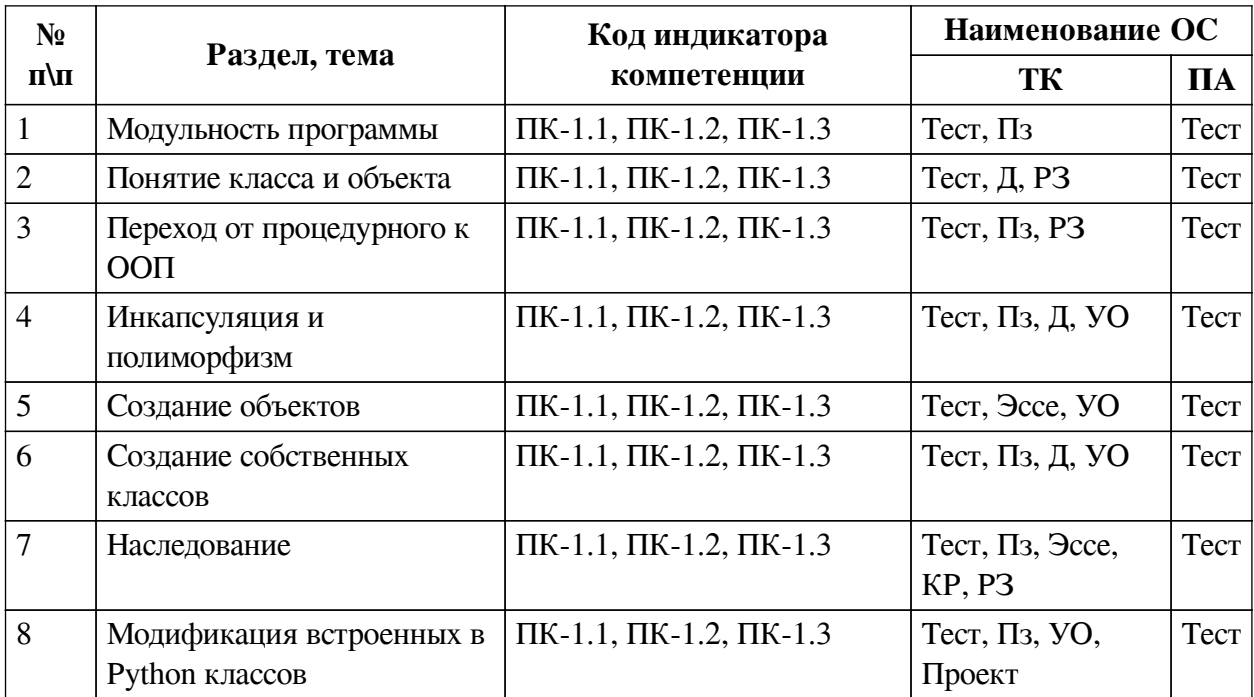

## **2.1. Показатели и критерии оценивания компетенций**

# **2.2. Критерии оценивания результатов обучения для текущего контроля успеваемости и промежуточной аттестации**

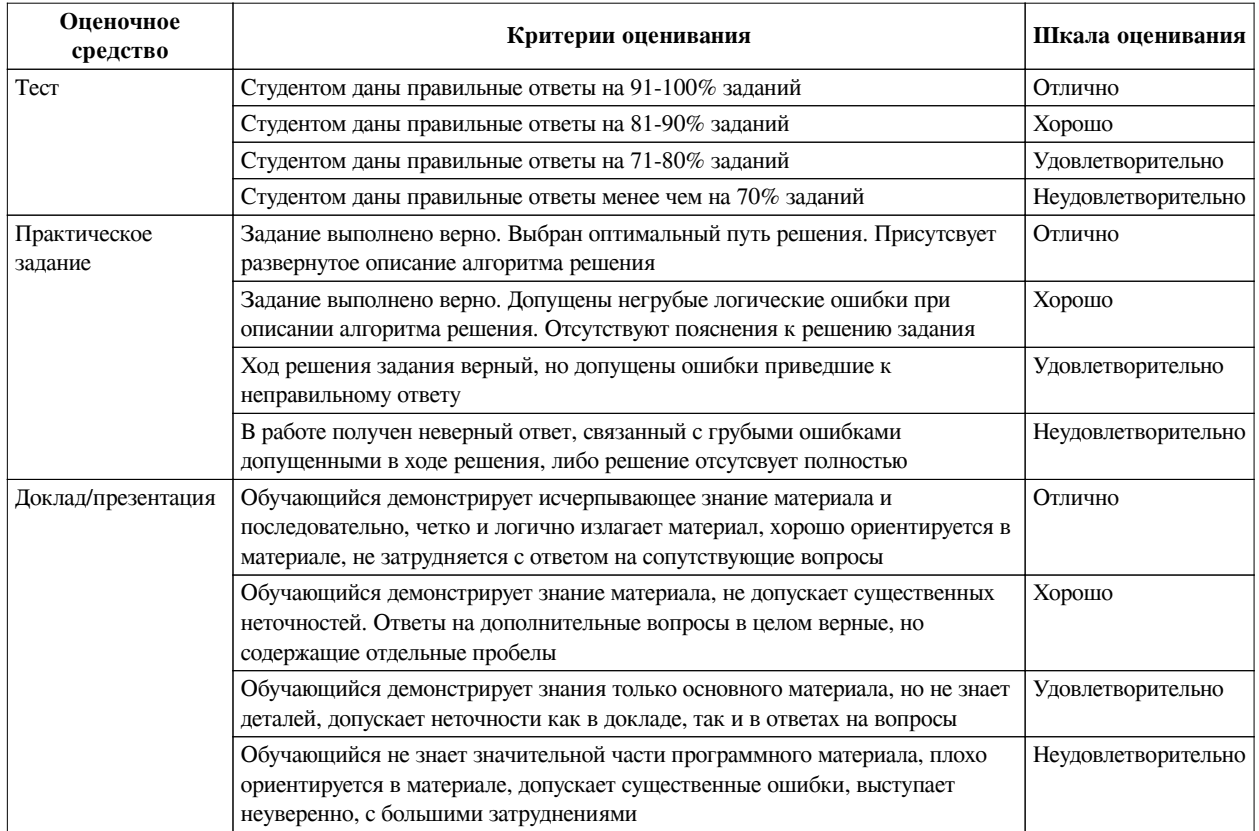

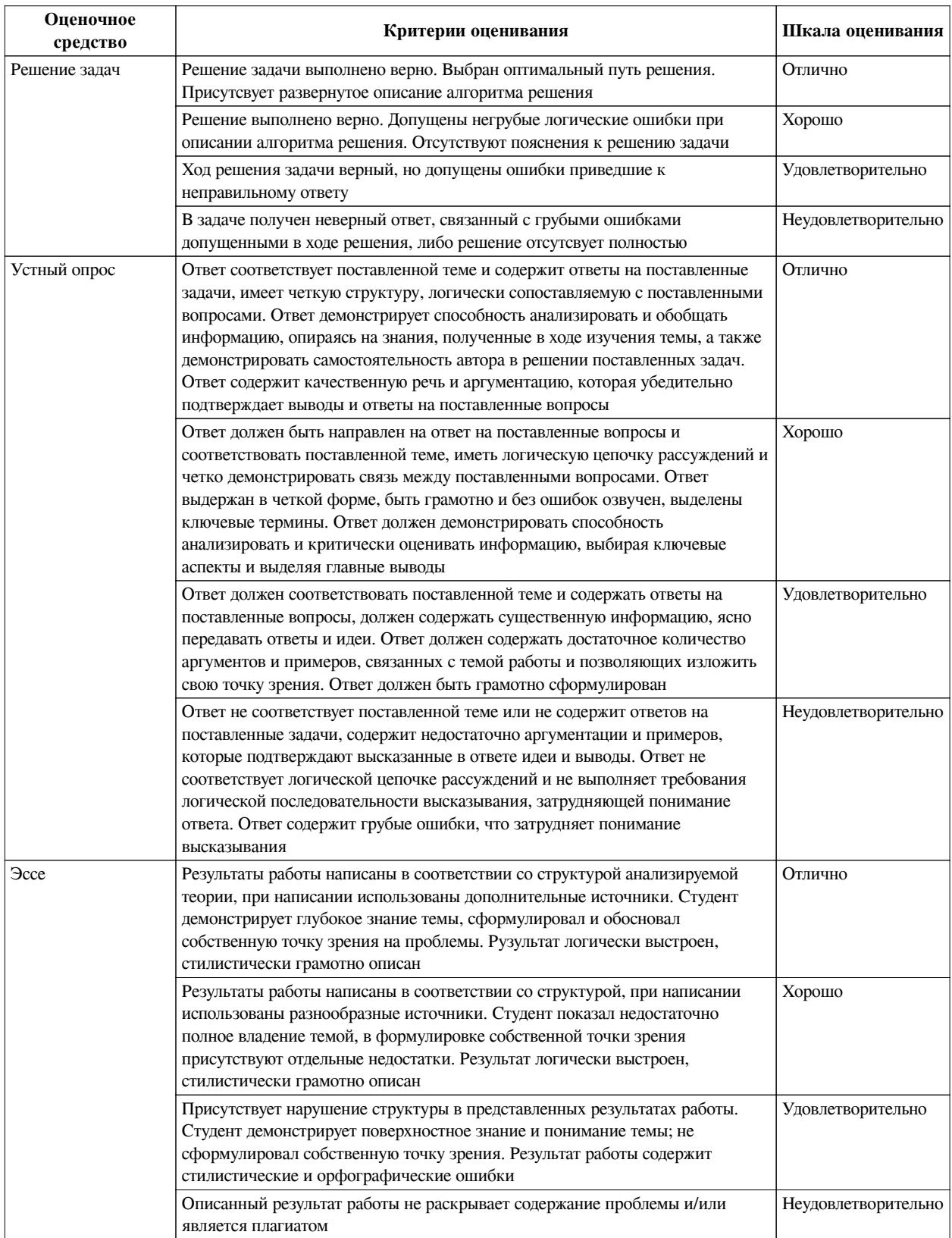

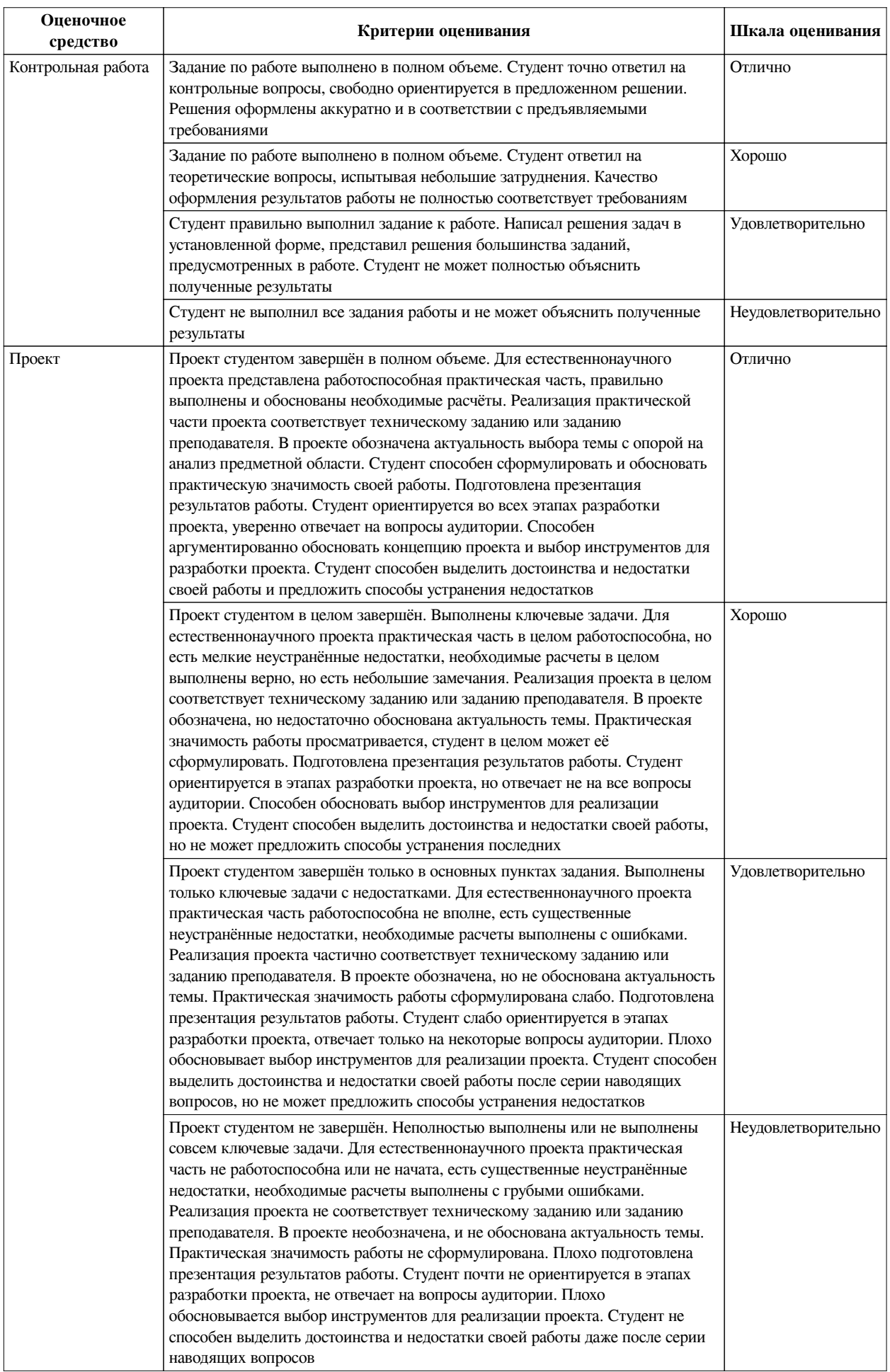

## **2.3. Оценочные средства для текущего контроля (примеры)**

## **2.3.1. Материалы для компьютерного тестирования обучающихся**

## **Общие критерии оценивания**

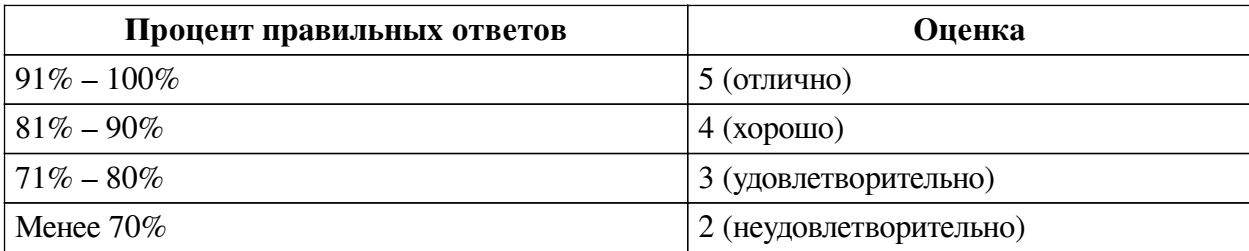

## **Соответствие вопросов теста индикаторам формируемых и оцениваемых компетенций**

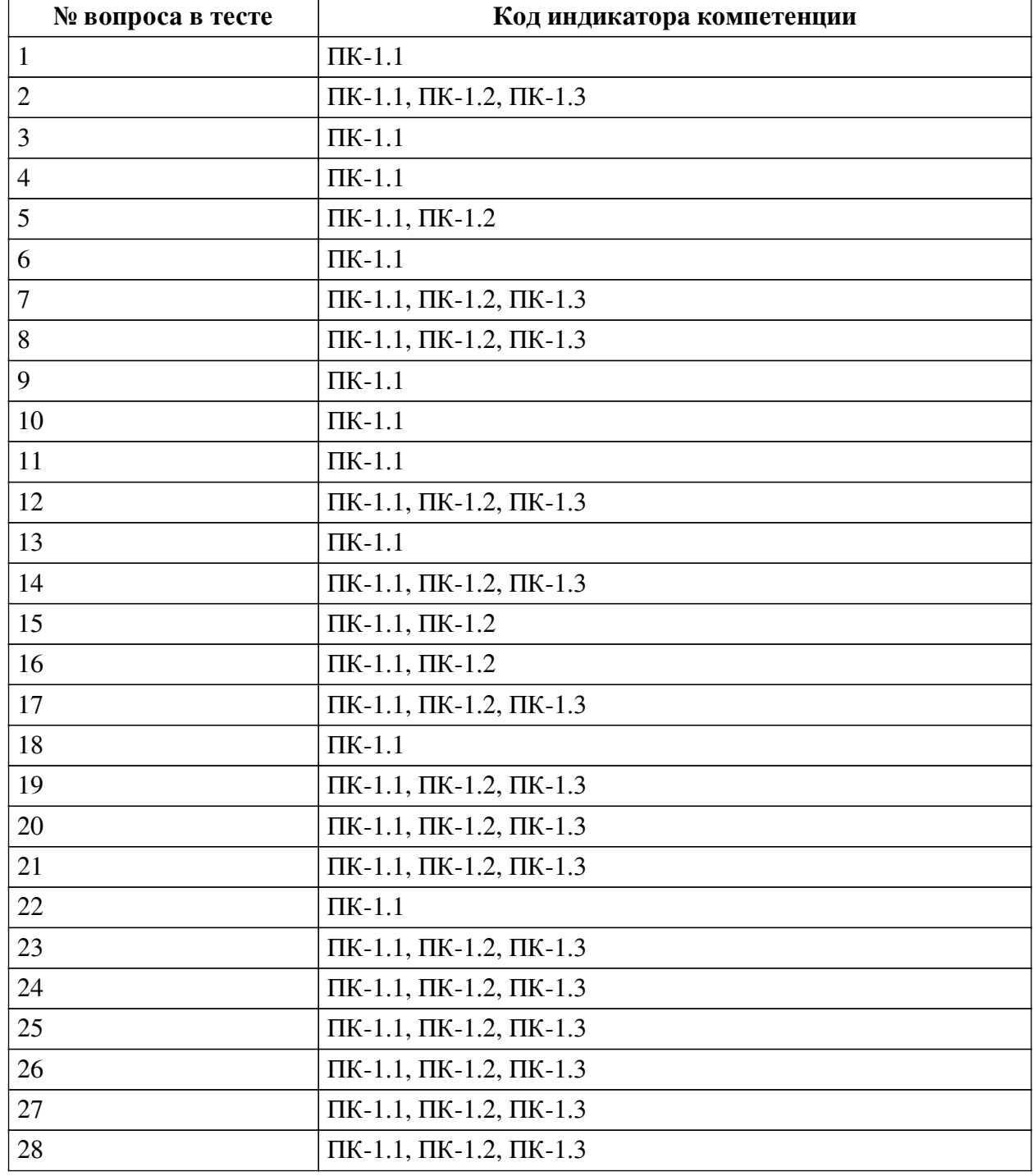

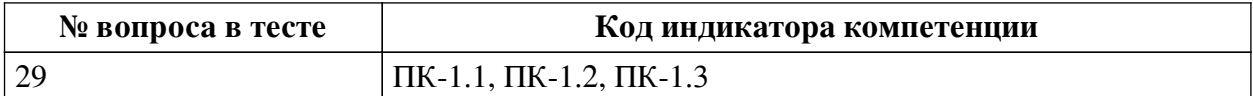

#### **Ключ ответов**

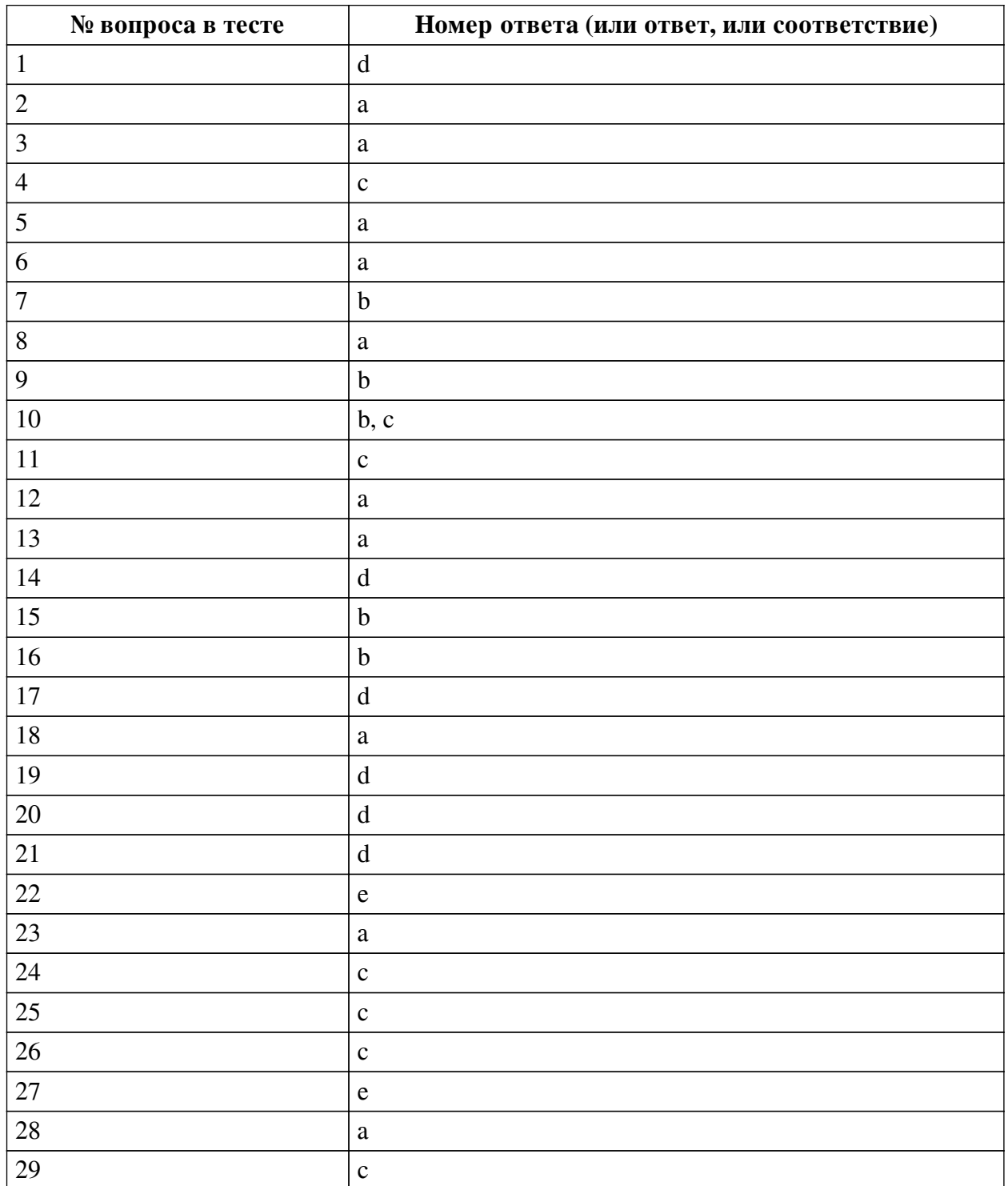

## **Перечень тестовых вопросов**

*№ 1. Задание с единичным выбором. Выберите один правильный ответ.*

Что такое антипаттерн программирования?

- a. Это вымышленный термин.
- b. Пример полного отсутствия шаблонизации в коде.
- c. Шаблон, показывающий, как нужно писать код.

d. Шаблон, показывающий, как не нужно писать код.

*№ 2. Задание с единичным выбором. Выберите один правильный ответ.*

Какой класс является базовым?

a. Класс test в коде class new\_class(test).

b. Встроенный класс base в Python.

c. Класс объекта base.

d. Класс, внутри которого создан другой класс или объект.

e. Класс, от которого создан объект.

f. Здесь нет правильного ответа.

*№ 3. Задание с единичным выбором. Выберите один правильный ответ.*

Является ли метод init конструктором объекта?

a. Нет

b. Да

c. Вопрос не имеет смысла

*№ 4. Задание с единичным выбором. Выберите один правильный ответ.*

Чем отличается паттерн кетчуп от паттерна свидетель?

a. Это один и тот же паттерн, только названный по-разному из-за разных особенностей.

b. Свидетель позволяет создавать код одного объекта, получающий информацию о другом объекте, когда второй ничего не знает о первом.

c. Это вымышленные термины.

d. Кетчуп предоставляет намного больше возможностей по созданию новых объектов.

*№ 5. Задание с единичным выбором. Выберите один правильный ответ.*

Что такое наследование?

a. Свойство системы, позволяющее написать такой класс, атрибуты и методы которого заимствованы из другого без повторения кода.

b. Здесь нет правильного ответа.

c. Свойство системы, позволяющее классу создавать объектов-наследников, имеющих те же атрибуты и методы, что у объекта родителя.

d. Свойство системы, позволяющее использовать один класс, как контейнер для другого.

*№ 6. Задание с единичным выбором. Выберите один правильный ответ.*

Является ли метод \_\_init\_\_ конструктором объекта?

a. Нет

b. Да

c. Вопрос не имеет смысла

*№ 7. Задание с единичным выбором. Выберите один правильный ответ.*

Что делает следующий код?

```
class New(Old):
    def __ init (self):
         self.new = 0
```
a. Этот код не работает.

b. Создаёт класс New, который получает все атрибуты и методы класса Old с одним атрибутом new.

c. Создаёт класс New с атрибутом new, который инициализирует объект Old.

d. Создаёт классы New и Old с одним атрибутом new.

*№ 8. Задание с единичным выбором. Выберите один правильный ответ.*

Что такое self в методах класса?

a. Указатель на объект этого класса.

b. Указатель на сам класс.

c. Указатель на базовый класс объекта.

d. Такого аргумента нет в методах.

e. Просто один из входных аргументов, передаваемый разработчиком.

*№ 9. Задание с единичным выбором. Выберите один правильный ответ.*

Что такое спагетти-код?

a. Это вымышленный термин.

b. Код с большим количеством переходов goto.

c. Код, в котором преобладают длинные строки, похожие на свисающие с вилки спагетти.

d. Код расчёта оптимальной длины спагетти.

*№ 10. Задание с множественным выбором. Выберите 2 правильных ответа.*

Чем полезна модульность?

a. Позволяет не использовать функции

b. Позволяет сократить код

c. Улучшает надёжность кода

d. Даёт возможность обойтись без классов и объектов

*№ 11. Задание с единичным выбором. Выберите один правильный ответ.* Что такое инкапсуляция?

a. Возможность класса создавать внутри себя другие классы и объекты.

b. Свойство объектов внедрятся в классы.

c. Здесь нет правильного ответа.

d. Особенность ООП, позволяющая делать один объект внутри другого.

*№ 12. Задание с единичным выбором. Выберите один правильный ответ.*

Была программа:

```
c = 0c + = 1print(c)
```
Нам этот код стал нужен в разных местах, мы решили сделать его модульным. Какая программа лучше с точки зрения модульности?

```
#1
global c
def inc_print():
     print(c+=1)
```
 $c = 0$ inc\_print()

### или

```
#2
def inc_print(c):
   print(c+=1)
    return c
c = 0c = inc print(c)
```
#### или

```
#3
def inc_print(c):
    print(c+=1)
c = 0inc_print(c)
```
#### a. 2

b. 1

c. здесь нет ни одной программы, которая бы выполнялась верно

d. 3

e. все плохие

*№ 13. Задание с единичным выбором. Выберите один правильный ответ.*

Какой стиль появился позднее?

a. процедурный

b. одновременно появились

c. объектно-ориентированный

d. таких стилей не бывает

*№ 14. Задание с единичным выбором. Выберите один правильный ответ.*

Что делает метод \_\_new\_\_?

a. Создаёт новый класс

b. Объявляет новую переменную, которая передаётся ему в качестве аргумента

c. Это вымышленный метод, что напишете, то и делает.

d. Создаёт новый объект

*№ 15. Задание с единичным выбором. Выберите один правильный ответ.*

Какое ключевое слово или слова используется для создания класса?

a. classes

b. class

c. def

d. klasse

e. def class

f. object class

g. Нет правильного ответа.

*№ 16. Задание с единичным выбором. Выберите один правильный ответ.*

Какое ключевое слово используется для создания объекта?

a. var

b. Ни один вариант не подходит.

c. obj

d. def

e. object

f. make

g.  $\__$ init

*№ 17. Задание с единичным выбором. Выберите один правильный ответ.* Какое свойство ООП продемонстрировано в следующем коде:

```
void test(int a) {
     cout << a;
}
void test(float a) {
     cout << a;
}
```
#### a. наследование

b. никакого, обычный код.

c. инкапсуляция

d. полиморфизм

e. модульность

*№ 18. Задание с единичным выбором. Выберите один правильный ответ.*

Какое слово больше подходит к слову класс?

a. тип

b. группа

c. объект

d. экземпляр

e. переменная

*№ 19. Задание с единичным выбором. Выберите один правильный ответ.*

Может ли метод класса не содержать аргумента `self`?

a. Тогда это не метод, а атрибут.

b. Нет

c. Здесь нет правильного ответа.

d. Да

*№ 20. Задание с единичным выбором. Выберите один правильный ответ.*

Как передать переменные при создании объекта?

a. С помощью специально созданных методов.

b. Здесь нет правильного ответа.

c. Через функцию set\_var в Python.

d. В скобках после названия класса.

*№ 21. Задание с единичным выбором. Выберите один правильный ответ.*

Может ли класс быть создан без метода \_\_\_ new \_\_?

a. Да

b. Кто здесь?

- c. Конечно, метод \_\_new\_\_ не существует.
- d. Нет

*№ 22. Задание с единичным выбором. Выберите один правильный ответ.*

Что такое объект?

- a. вид памяти
- b. атомарная единица программы, которая позволяет работать с памятью
- c. описание типа
- d. переменная класса
- e. экземпляр класса
- *№ 23. Задание с единичным выбором. Выберите один правильный ответ.*
- В какой памяти создаётся объект?
- a. Оперативной
- b. Постоянной
- c. Вопрос не имеет смысла
- d. На флешке
- *№ 24. Задание с единичным выбором. Выберите один правильный ответ.*
- В какой памяти создаётся объект?
- a. На флешке
- b. Постоянной
- c. Оперативной
- d. Вопрос не имеет смысла
- *№ 25. Задание с единичным выбором. Выберите один правильный ответ.*

Может ли метод класса не содержать аргумента `self`?

a. Здесь нет правильного ответа.

b. Нет

- c. Да
- d. Тогда это не метод, а атрибут.
- *№ 26. Задание с единичным выбором. Выберите один правильный ответ.*

Что делает метод \_\_ new ?

- a. Создаёт новый класс
- b. Это вымышленный метод, что напишете, то и делает.
- c. Создаёт новый объект
- d. Объявляет новую переменную, которая передаётся ему в качестве аргумента

*№ 27. Задание с единичным выбором. Выберите один правильный ответ.*

Что такое self в методах класса?

a. Указатель на сам класс.

- b. Просто один из входных аргументов, передаваемый разработчиком.
- c. Такого аргумента нет в методах.

d. Указатель на базовый класс объекта.

e. Указатель на объект этого класса.

*№ 28. Задание с единичным выбором. Выберите один правильный ответ.*

Может ли класс быть созлан без метола \_\_\_ new \_\_?

a. Нет

b. Да

c. Конечно, метод \_\_new\_\_ не существует.

d. Кто здесь?

*№ 29. Задание с единичным выбором. Выберите один правильный ответ.*

Как передать переменные при создании объекта?

a. С помощью специально созданных методов.

b. Через функцию set var в Python.

c. В скобках после названия класса.

d. Здесь нет правильного ответа.

#### **2.3.2. Практические задания для оценки компенетции «ПК-1.1»**

*№ 1. Повторное использование кода.*

Доработать программу, созданную на практических занятиях так, чтобы коды модулей можно было использовать повторно в других программах.

*№ 2. Процедурный -- ООП.*

Ранее созданную модульную программу попробовать реализовать в стиле ООП.

*№ 3. Перегрузка.*

Решить задачу с использованием перегрузки методов.

*№ 4. Создание классов.*

Решить задачу с помощью созданного собственного класса. Объяснить его конструкцию и причины выбора такой структуры данных.

*№ 5. Решение задач на наследование.*

Решить задачу с использованием наследования.

*№ 6. Создать класс-наследник одного из встроенных классов Python.*

Решить задачу используя модифицированный встроенный класс Python.

#### **2.3.3. Практические задания для оценки компенетции «ПК-1.2»**

*№ 7. Повторное использование кода.*

Доработать программу, созданную на практических занятиях так, чтобы коды модулей можно было использовать повторно в других программах.

*№ 8. Процедурный -- ООП.*

Ранее созданную модульную программу попробовать реализовать в стиле ООП.

*№ 9. Перегрузка.*

Решить задачу с использованием перегрузки методов.

*№ 10. Создание классов.*

Решить задачу с помощью созданного собственного класса. Объяснить его конструкцию и причины выбора такой структуры данных.

*№ 11. Решение задач на наследование.*

Решить задачу с использованием наследования.

*№ 12. Создать класс-наследник одного из встроенных классов Python.*

Решить задачу используя модифицированный встроенный класс Python.

#### **2.3.4. Практические задания для оценки компенетции «ПК-1.3»**

*№ 13. Повторное использование кода.*

Доработать программу, созданную на практических занятиях так, чтобы коды модулей можно было использовать повторно в других программах.

*№ 14. Процедурный -- ООП.*

Ранее созданную модульную программу попробовать реализовать в стиле ООП.

*№ 15. Перегрузка.*

Решить задачу с использованием перегрузки методов.

*№ 16. Создание классов.*

Решить задачу с помощью созданного собственного класса. Объяснить его конструкцию и причины выбора такой структуры данных.

*№ 17. Решение задач на наследование.*

Решить задачу с использованием наследования.

*№ 18. Создать класс-наследник одного из встроенных классов Python.*

Решить задачу используя модифицированный встроенный класс Python.

### **2.3.5. Доклады/презентации для оценки компенетции «ПК-1.1»**

*№ 19. Доклад о классах.*

Написать доклад об одном из базовых классов Python. Подробное описание назначения, применения, особенностей, альтернатив и почему его нельзя убрать из Python.

*№ 20. Доклад.*

Написать доклады на темы инкапсуляция и полиморфизм. В докладе отразить суть понятия, показать примеры на разных языках. Объяснить, почему эти понятия являются базовыми в ООП.

### **2.3.6. Доклады/презентации для оценки компенетции «ПК-1.2»**

*№ 21. Доклад о классах.*

Написать доклад об одном из базовых классов Python. Подробное описание назначения, применения, особенностей, альтернатив и почему его нельзя убрать из Python.

*№ 22. Доклад.*

Написать доклады на темы инкапсуляция и полиморфизм. В докладе отразить суть понятия, показать примеры на разных языках. Объяснить, почему эти понятия являются базовыми в ООП.

### **2.3.7. Доклады/презентации для оценки компенетции «ПК-1.3»**

*№ 23. Доклад о классах.*

Написать доклад об одном из базовых классов Python. Подробное описание назначения, применения, особенностей, альтернатив и почему его нельзя убрать из Python.

*№ 24. Доклад.*

Написать доклады на темы инкапсуляция и полиморфизм. В докладе отразить суть понятия, показать примеры на разных языках. Объяснить, почему эти понятия являются базовыми в ООП.

#### **2.3.8. Эссе для оценки компенетции «ПК-1.1»**

*№ 25. Особенности создания объектов в Python.*

#### **2.3.9. Эссе для оценки компенетции «ПК-1.2»**

*№ 26. Особенности создания объектов в Python.*

#### **2.3.10. Проекты для оценки компенетции «ПК-1.1»**

*№ 27. Групповой проект.*

Создать игру на базе Pygame, используя парадигму ООП и полученные за семестр знания.

#### **2.3.11. Проекты для оценки компенетции «ПК-1.2»**

*№ 28. Групповой проект.*

Создать игру на базе Pygame, используя парадигму ООП и полученные за семестр знания.

#### **2.3.12. Проекты для оценки компенетции «ПК-1.3»**

*№ 29. Групповой проект.*

Создать игру на базе Pygame, используя парадигму ООП и полученные за семестр знания.

#### **3. Промежуточная аттестация**

## **3.1. Методические материалы, определяющие процедуру оценивания знаний, умений, навыков и опыта деятельности**

Экзамен является заключительным этапом процесса формирования компетенций обучающегося при изучении дисциплины и имеет целью проверку и оценку знаний обучающегося по теории, и применению полученных знаний, умений и навыков при решении практических задач.

Экзамен проводится по расписанию, сформированному учебно-методическим управлением, в сроки, предусмотренные календарным учебным графиком. Экзамен принимается преподавателем, ведущим лекционные занятия.

Экзамен проводится только при предъявлении обучающимся зачетной книжки и при условии выполнения всех контрольных мероприятий, предусмотренных учебным планом и рабочей программой дисциплины. Обучающимся на экзамене представляется право выбрать один из билетов. Время подготовки к ответу составляет 30 минут. По истечении установленного времени обучающийся должен ответить на вопросы экзаменационного билета. Результаты экзамена оцениваются по четырехбалльной системе и заносятся в зачетно-экзаменационную ведомость и зачетную книжку. В зачетную книжку заносятся только положительные оценки. Подписанный преподавателем экземпляр ведомости сдаётся не позднее следующего дня в деканат.

В случае неявки обучающегося на экзамен в зачетно-экзаменационную ведомость делается отметка «не явка». Обучающиеся, не прошедшие промежуточную аттестацию по дисциплине, должны ликвидировать академическую задолженность в установленном локальными нормативными актами порядке.

### **3.2. Вопросы к экзамену**

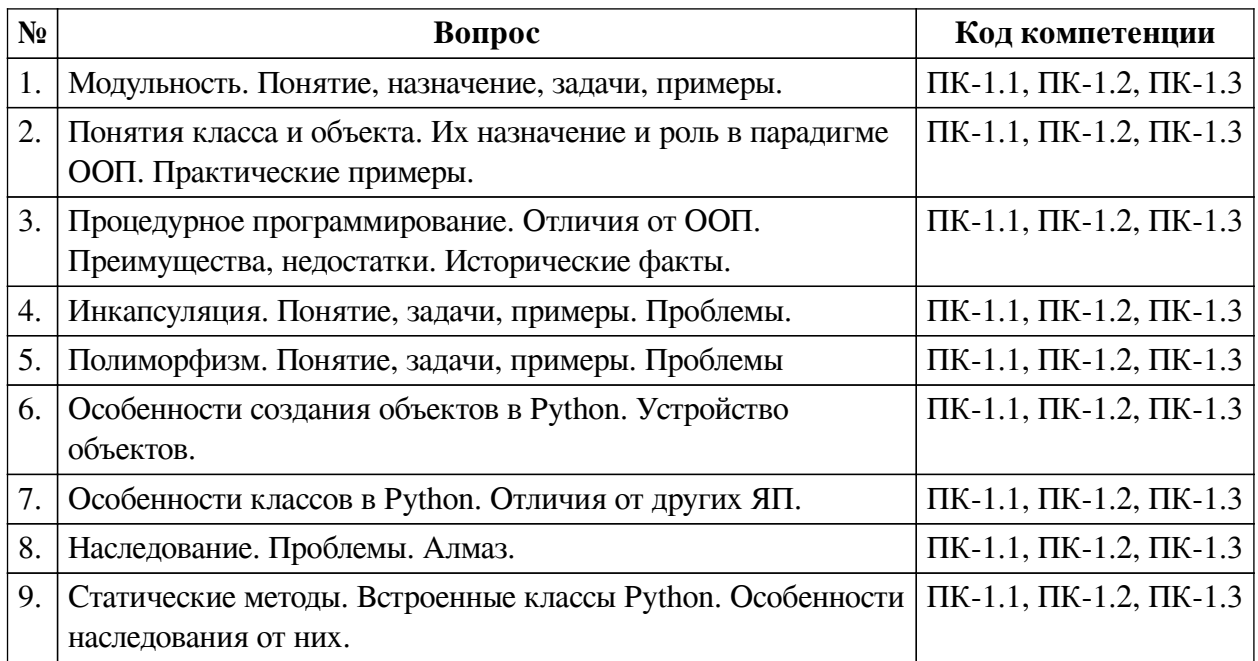

### **3.3. Тематика курсовых работ**

По данной дисциплине выполнение курсовых проектов (работ) не предусматривается.

### **3.4. Материалы для компьютерного тестирования обучающихся**

### **Общие критерии оценивания**

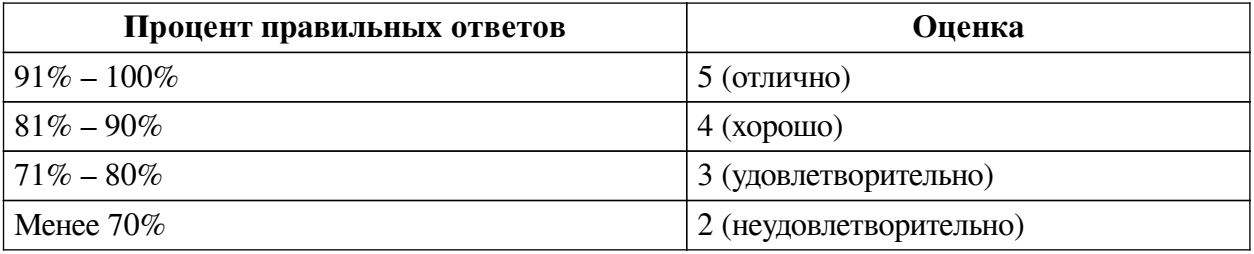

## **Соответствие вопросов теста индикаторам формируемых и оцениваемых компетенций**

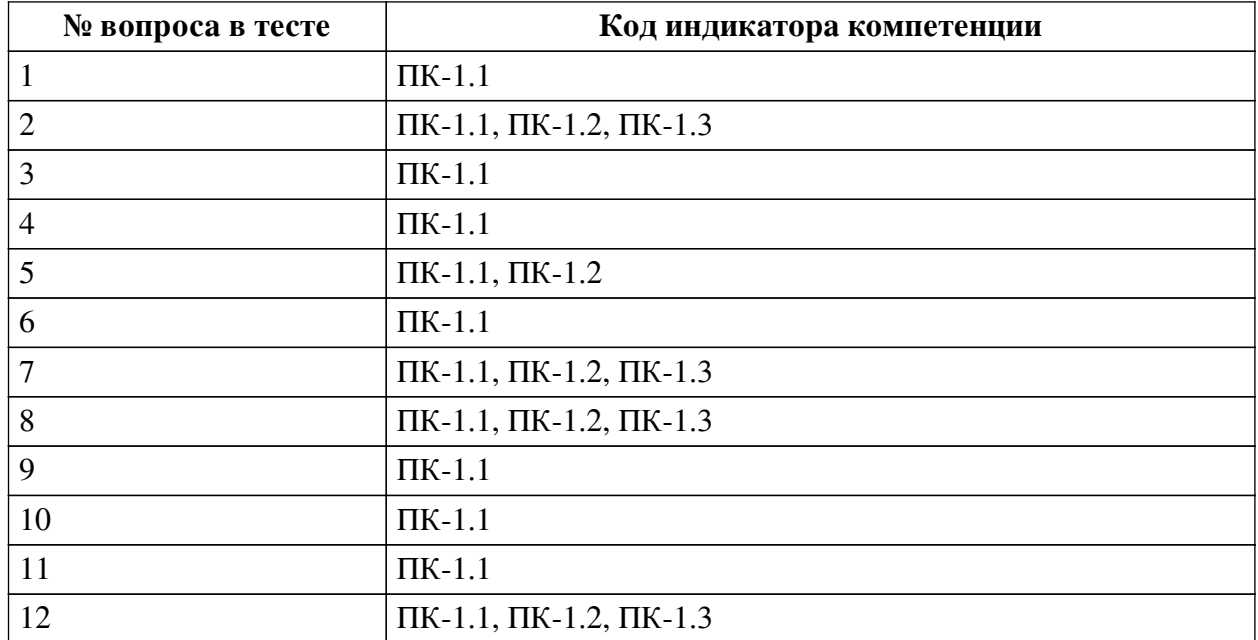

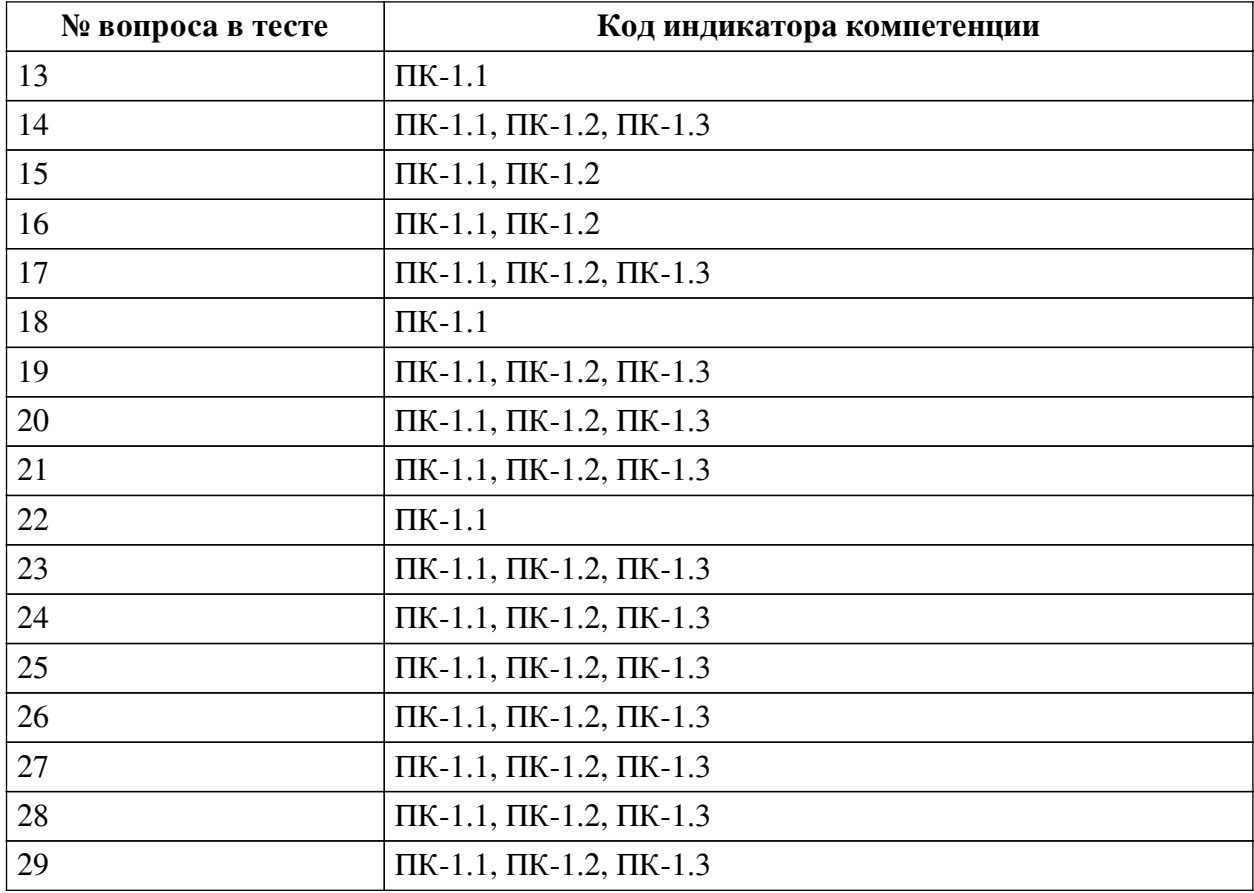

### **Ключ ответов**

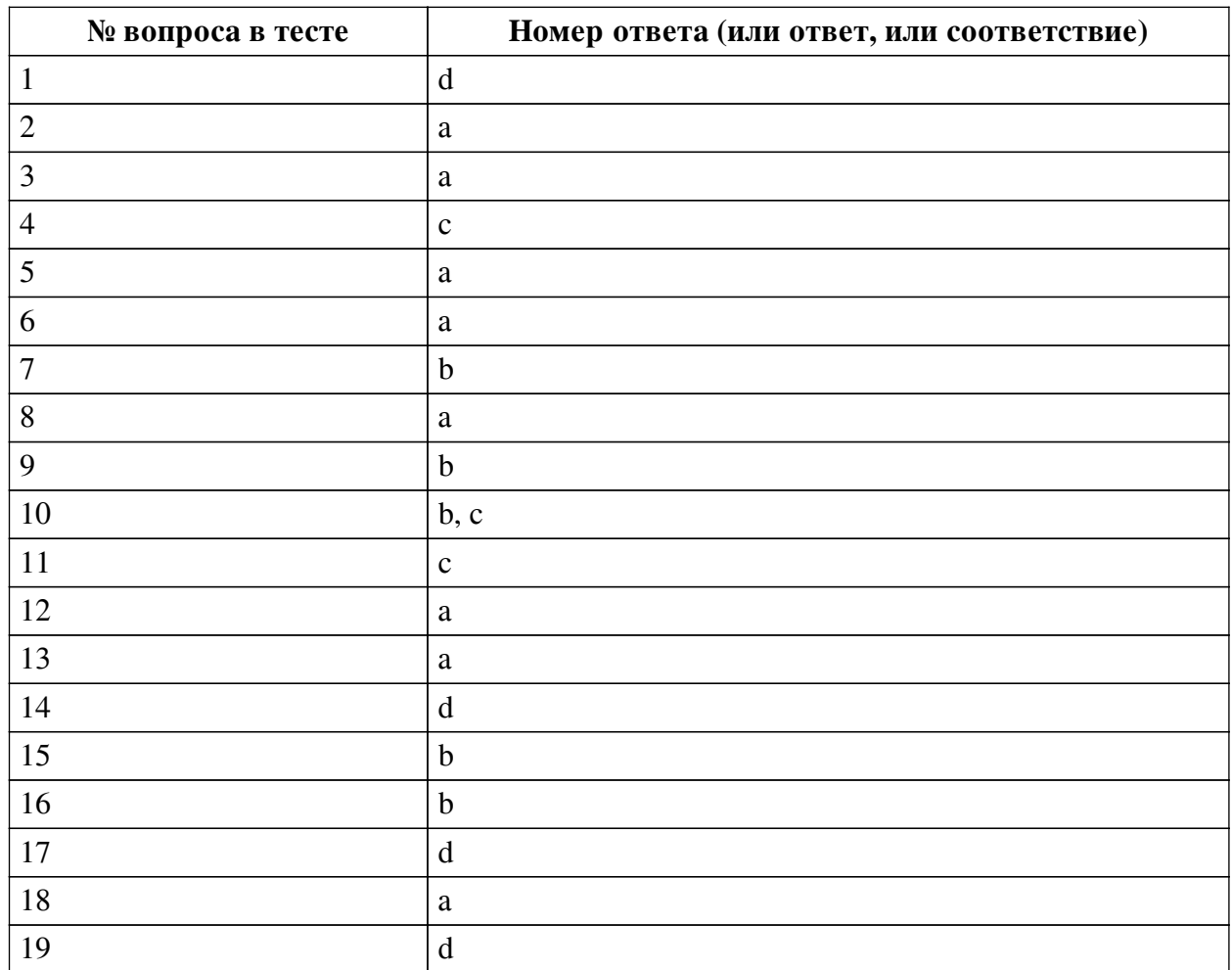

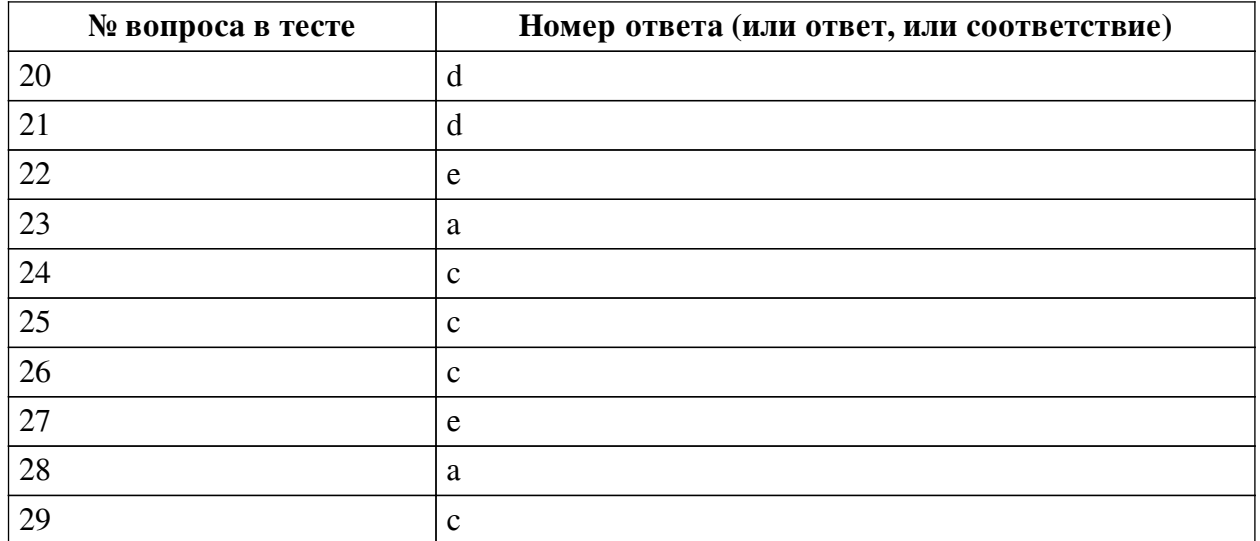

#### **Перечень тестовых вопросов**

*№ 1. Задание с единичным выбором. Выберите один правильный ответ.*

Что такое антипаттерн программирования?

a. Это вымышленный термин.

b. Пример полного отсутствия шаблонизации в коде.

c. Шаблон, показывающий, как нужно писать код.

d. Шаблон, показывающий, как не нужно писать код.

*№ 2. Задание с единичным выбором. Выберите один правильный ответ.*

Какой класс является базовым?

a. Класс test в коде class new\_class(test).

b. Встроенный класс base в Python.

c. Класс объекта base.

d. Класс, внутри которого создан другой класс или объект.

e. Класс, от которого создан объект.

f. Здесь нет правильного ответа.

*№ 3. Задание с единичным выбором. Выберите один правильный ответ.*

Является ли метод \_\_init\_\_ конструктором объекта?

a. Нет

b. Да

c. Вопрос не имеет смысла

*№ 4. Задание с единичным выбором. Выберите один правильный ответ.*

Чем отличается паттерн кетчуп от паттерна свидетель?

a. Это один и тот же паттерн, только названный по-разному из-за разных особенностей.

b. Свидетель позволяет создавать код одного объекта, получающий информацию о другом объекте, когда второй ничего не знает о первом.

c. Это вымышленные термины.

d. Кетчуп предоставляет намного больше возможностей по созданию новых объектов.

*№ 5. Задание с единичным выбором. Выберите один правильный ответ.*

Что такое наследование?

a. Свойство системы, позволяющее написать такой класс, атрибуты и методы которого заимствованы из другого без повторения кода.

b. Здесь нет правильного ответа.

c. Свойство системы, позволяющее классу создавать объектов-наследников, имеющих те же атрибуты и методы, что у объекта родителя.

d. Свойство системы, позволяющее использовать один класс, как контейнер для другого.

*№ 6. Задание с единичным выбором. Выберите один правильный ответ.*

Является ли метод init конструктором объекта?

a. Нет

b. Да

c. Вопрос не имеет смысла

*№ 7. Задание с единичным выбором. Выберите один правильный ответ.*

Что делает следующий код?

```
class New(Old):
     def __init__(self):
        self.new = 0
```
a. Этот код не работает.

b. Создаёт класс New, который получает все атрибуты и методы класса Old с одним атрибутом new.

c. Создаёт класс New с атрибутом new, который инициализирует объект Old.

d. Создаёт классы New и Old с одним атрибутом new.

*№ 8. Задание с единичным выбором. Выберите один правильный ответ.*

Что такое self в методах класса?

a. Указатель на объект этого класса.

b. Указатель на сам класс.

c. Указатель на базовый класс объекта.

d. Такого аргумента нет в методах.

e. Просто один из входных аргументов, передаваемый разработчиком.

*№ 9. Задание с единичным выбором. Выберите один правильный ответ.*

Что такое спагетти-код?

a. Это вымышленный термин.

b. Код с большим количеством переходов goto.

c. Код, в котором преобладают длинные строки, похожие на свисающие с вилки спагетти.

d. Код расчёта оптимальной длины спагетти.

*№ 10. Задание с множественным выбором. Выберите 2 правильных ответа.*

Чем полезна модульность?

a. Позволяет не использовать функции

b. Позволяет сократить код

c. Улучшает надёжность кода

d. Даёт возможность обойтись без классов и объектов

*№ 11. Задание с единичным выбором. Выберите один правильный ответ.*

Что такое инкапсуляция?

a. Возможность класса создавать внутри себя другие классы и объекты.

b. Свойство объектов внедрятся в классы.

c. Здесь нет правильного ответа.

d. Особенность ООП, позволяющая делать один объект внутри другого.

*№ 12. Задание с единичным выбором. Выберите один правильный ответ.*

Была программа:

```
c = 0c + = 1print(c)
```
Нам этот код стал нужен в разных местах, мы решили сделать его модульным. Какая программа лучше с точки зрения модульности?

```
#1
global c
def inc_print():
    print(c+=1)
c = 0inc_print()
```
### или

```
#2
def inc_print(c):
    print(c+=1)
    return c
c = 0c = inc print(c)
```
#### или

```
#3
def inc_print(c):
    print(c+=1)
c = 0inc_print(c)
```
#### a. 2

b. 1

c. здесь нет ни одной программы, которая бы выполнялась верно

d. 3

e. все плохие

*№ 13. Задание с единичным выбором. Выберите один правильный ответ.*

Какой стиль появился позднее?

a. процедурный

b. одновременно появились

c. объектно-ориентированный

d. таких стилей не бывает

*№ 14. Задание с единичным выбором. Выберите один правильный ответ.*

Что делает метод \_\_ new ?

a. Создаёт новый класс

b. Объявляет новую переменную, которая передаётся ему в качестве аргумента

c. Это вымышленный метод, что напишете, то и делает.

d. Создаёт новый объект

*№ 15. Задание с единичным выбором. Выберите один правильный ответ.*

Какое ключевое слово или слова используется для создания класса?

a. classes

b. class

c. def

d. klasse

e. def class

f. object class

g. Нет правильного ответа.

*№ 16. Задание с единичным выбором. Выберите один правильный ответ.*

Какое ключевое слово используется для создания объекта?

a. var

b. Ни один вариант не подходит.

- c. obj
- d. def

e. object

f. make

g. init

*№ 17. Задание с единичным выбором. Выберите один правильный ответ.* Какое свойство ООП продемонстрировано в следующем коде:

void test(int a) { cout << a; } void test(float a) { cout << a;

}

a. наследование

b. никакого, обычный код.

c. инкапсуляция

d. полиморфизм

e. модульность

*№ 18. Задание с единичным выбором. Выберите один правильный ответ.* Какое слово больше подходит к слову класс?

- a. тип
- b. группа
- c. объект
- d. экземпляр
- e. переменная

*№ 19. Задание с единичным выбором. Выберите один правильный ответ.*

Может ли метод класса не содержать аргумента `self`?

a. Тогда это не метод, а атрибут.

- b. Нет
- c. Здесь нет правильного ответа.
- d. Да

*№ 20. Задание с единичным выбором. Выберите один правильный ответ.*

Как передать переменные при создании объекта?

- a. С помощью специально созданных методов.
- b. Здесь нет правильного ответа.

c. Через функцию set\_var в Python.

d. В скобках после названия класса.

*№ 21. Задание с единичным выбором. Выберите один правильный ответ.*

Может ли класс быть создан без метода \_\_new\_\_?

a. Да

- b. Кто здесь?
- c. Конечно, метод \_\_new\_\_ не существует.
- d. Нет
- *№ 22. Задание с единичным выбором. Выберите один правильный ответ.* Что такое объект?
- a. вид памяти

b. атомарная единица программы, которая позволяет работать с памятью

- c. описание типа
- d. переменная класса
- e. экземпляр класса

*№ 23. Задание с единичным выбором. Выберите один правильный ответ.*

- В какой памяти создаётся объект?
- a. Оперативной
- b. Постоянной
- c. Вопрос не имеет смысла
- d. На флешке

*№ 24. Задание с единичным выбором. Выберите один правильный ответ.*

- В какой памяти создаётся объект?
- a. На флешке
- b. Постоянной
- c. Оперативной

d. Вопрос не имеет смысла

*№ 25. Задание с единичным выбором. Выберите один правильный ответ.*

Может ли метод класса не содержать аргумента `self`?

a. Здесь нет правильного ответа.

b. Нет

c. Да

d. Тогда это не метод, а атрибут.

*№ 26. Задание с единичным выбором. Выберите один правильный ответ.*

Что делает метод \_\_ new ?

a. Создаёт новый класс

b. Это вымышленный метод, что напишете, то и делает.

c. Создаёт новый объект

d. Объявляет новую переменную, которая передаётся ему в качестве аргумента

*№ 27. Задание с единичным выбором. Выберите один правильный ответ.*

Что такое self в методах класса?

a. Указатель на сам класс.

b. Просто один из входных аргументов, передаваемый разработчиком.

c. Такого аргумента нет в методах.

d. Указатель на базовый класс объекта.

e. Указатель на объект этого класса.

*№ 28. Задание с единичным выбором. Выберите один правильный ответ.*

Может ли класс быть создан без метода \_\_new ?

a. Нет

b. Да

c. Конечно, метод \_\_new\_\_ не существует.

d. Кто здесь?

*№ 29. Задание с единичным выбором. Выберите один правильный ответ.*

Как передать переменные при создании объекта?

a. С помощью специально созданных методов.

b. Через функцию set\_var в Python.

c. В скобках после названия класса.

d. Здесь нет правильного ответа.